## **eLogger V2.0.0 Read Me**

What's new

- Support Runtime PC Version
- No setup. All programs are portable. Still, you need to install .Net framework 3.5 and 4.0. on PC.

.Net Framework 3.5 <https://www.microsoft.com/en-US/download/details.aspx?id=25150> .Net Framework 4.0 <https://www.microsoft.com/en-US/download/details.aspx?id=17718>

- You can use 30 tags of PC runtime/50 tags of PAC runtime for free.
- For more tags, please refer to the link for the ordering information. [http://www.icpdas.com/products/Software/ez\\_data\\_logger/elogger\\_licensekey.html](http://www.icpdas.com/products/Software/ez_data_logger/elogger_licensekey.html)

What are the files in the zip

v eLogger\_V200\_20191225

DatabaseReport

 $\triangleright$  Developer

 $\angle$  RuntimeCE7

> RuntimePC

- DatabaseReport is a tool that helps you to list the log data from MS SQL/MySQL server.
- Developer is the eLogger project editor.
- RuntimeCE7 is for CE7 PAC. Copy it to CE7 PAC(CPU Cortex-A8).
- RuntimePC is for PC.

Before running "RuntimeCE7"

- Copy "RuntimeCE7" folder to "\Micro SD" on the PAC.
- Copy sharedmemory.dll to folder "\system\_disk\icpdas\system" on the PAC.

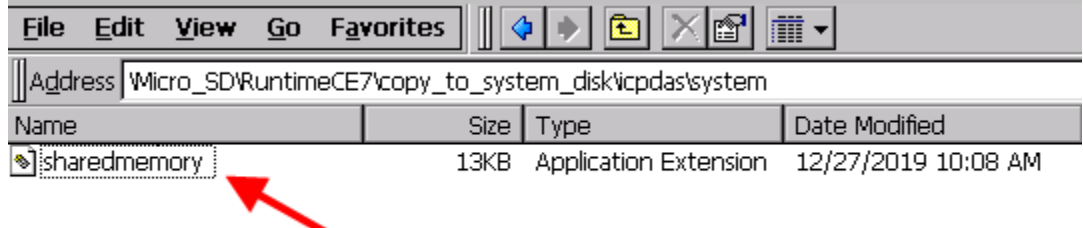

Copy "base" and "WebBase" folders to PAC's www root.

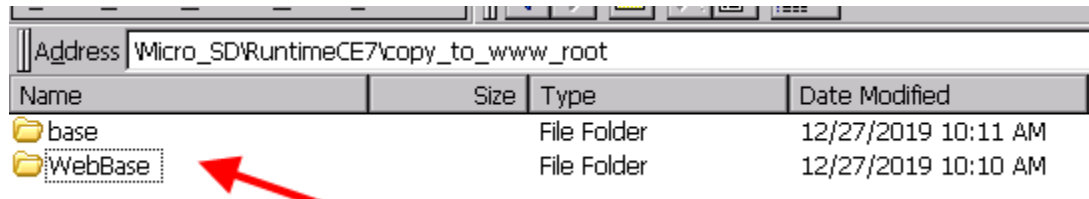

## You can get www root path by PAC Utility.

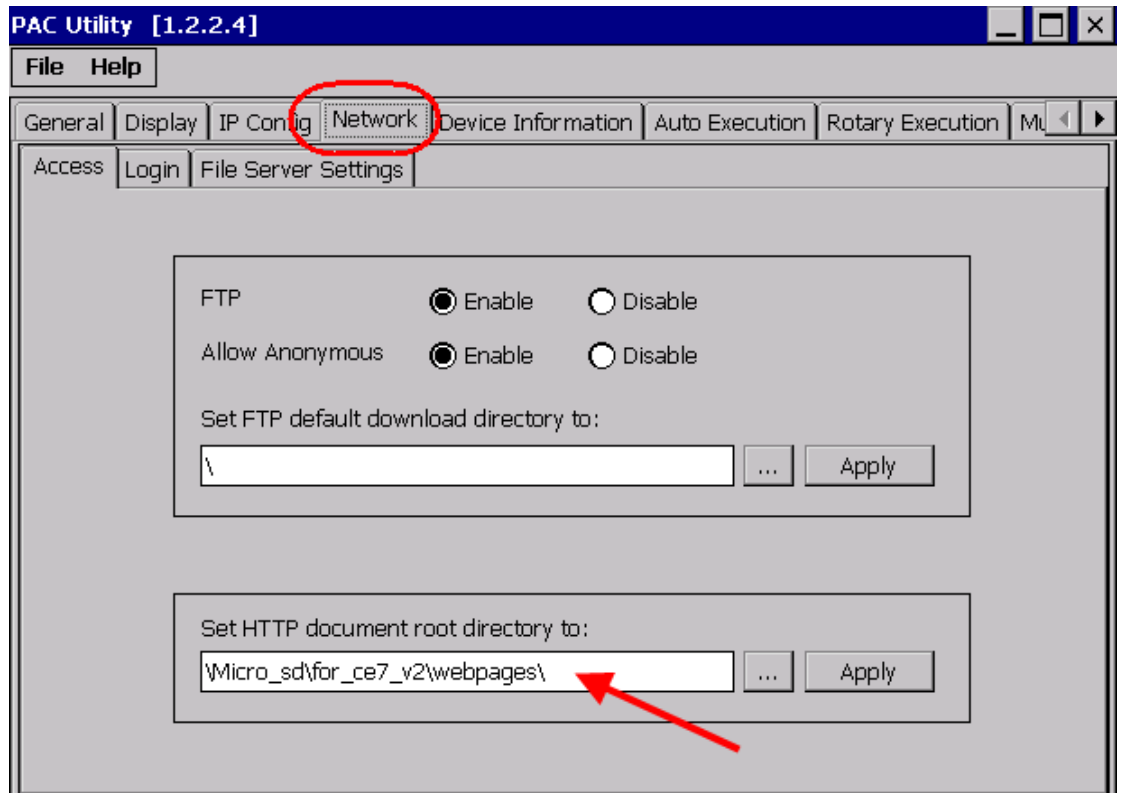

Before running "RuntimePC"

- Copy sharedmemory.dll, TestUP.dll to "C:\Windows\System32" for 32 bits Win7/Win10. Or copy them to "C:\Windows\SysWOW64" for 64 bits Win7/Win10.
- Copy "base" and "WebBase" folders to IIS's www root.

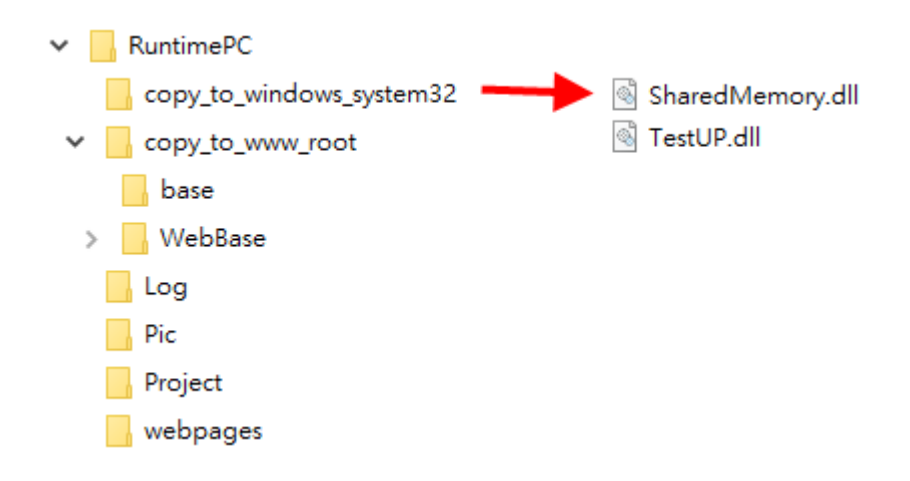

Microsoft .NET Framework 4 (Standalone Installer) <https://www.microsoft.com/en-US/download/details.aspx?id=17718>